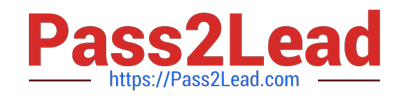

# **1Z0-494Q&As**

PeopleSoft Campus Solutions 9 Student Enrollment Implementation **Essentials** 

## **Pass Oracle 1Z0-494 Exam with 100% Guarantee**

Free Download Real Questions & Answers **PDF** and **VCE** file from:

**https://www.pass2lead.com/1z0-494.html**

### 100% Passing Guarantee 100% Money Back Assurance

Following Questions and Answers are all new published by Oracle Official Exam Center

**Colonization** Download After Purchase

- **@ 100% Money Back Guarantee**
- **63 365 Days Free Update**
- 800,000+ Satisfied Customers

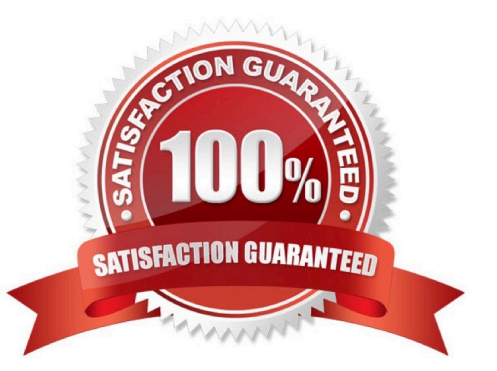

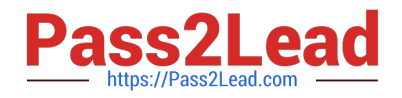

#### **QUESTION 1**

Which three steps are required to provide access to the existing 3C (Comments, Checklists, and Communications) categories?

- A. Create the 3C Update/Inquiry group from a defined access group.
- B. Create the 3C category.
- C. Group the Update/Inquiry groups into a 3C group.
- D. Assign the category to a student.
- E. Assign the 3C group to user IDs.

Correct Answer: C

#### **QUESTION 2**

Your client has a high number of students that require some sort of override to be able to enroll successfully in a course, but wants to limit the number of administrative users that can use overrides on Quick Enroll to administratively enroll students

Which two options can your client use to streamline the enrollment process without compromising security?

A. Use the Enrollment page to enroll students in classes without overrides or enrollment engine checking.

B. Use the Student Permission page to assign either class- or student-specific permissions so that students can enroll themselves after receiving permission.

C. Assign negative service indicators to students so that they must see a staff member before enrolling.

D. Use row-level security and enrollment access IDs to restrict the overrides that administrative users can utilize.

E. Place students in a student group and assign enrollment overrides to the group

Correct Answer: AC

#### **QUESTION 3**

Your client wants to identify and group applicants that fit certain criteria and carry that designation when they become students. What is the best method for this?

- A. Create a new Program and Plan.
- B. Build a Student Group.
- C. Build a Recruitment Category.
- D. Build a security role that encompasses only identified students.

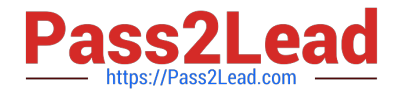

E. Build a Comment Category and assign it to the identified students.

Correct Answer: E

#### **QUESTION 4**

When creating a new permission list for Records and Enrollment, which menu is selected for viewing and updating Student Enrollment?

A. DEFINE\_STUDENT\_RECORDS

B. MANAGE\_ACADEMIC\_RECORDS

- C. TRACK\_STUDENT\_CAREERS
- D. ENROLLMENT\_MANAGEMENT

E. SA\_LEARNING\_MANAGEMENT

Correct Answer: E

#### **QUESTION 5**

Which statement is true about the relationship between the Result Scale configured for Activity Management and a student\\'s Academic Progress Tracker in Program Enrollment?

A. The Result Scale is only for information and does not populate other records.

B. The Result Scale can populate student grades, but not the Academic Progress Tracker.

C. Only the result outcome will be displayed on the Academic Progress Tracker.

D. Only the grading scheme in the Result Scale will display on the Academic Progress Tracker.

E. Using the Result Scale, users can determine which fields on the activity level update the Academic Progress **Tracker** 

Correct Answer: D

[Latest 1Z0-494 Dumps](https://www.pass2lead.com/1z0-494.html) [1Z0-494 PDF Dumps](https://www.pass2lead.com/1z0-494.html) [1Z0-494 Practice Test](https://www.pass2lead.com/1z0-494.html)